## **Photoshop Download For Pc Windows Xp !FREE!**

Installing Adobe Photoshop is relatively easy and can be done in a few simple steps. First, go to Adobe's website and select the version of Photoshop that you want to install. Once you have the download, open the file and follow the on-screen instructions. Once the installation is complete, you need to crack Adobe Photoshop. To do this, you need to download a crack for the version of Photoshop that you want to use. Once you have the crack, open the file and follow the instructions on how to patch the software. After the patching process is complete, the software is cracked and ready to use.

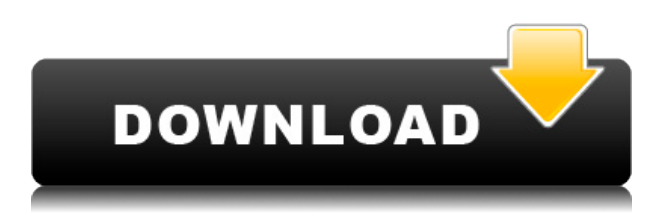

Unauthorized use of a copyrighted image is a violation of the law, so it's important to do some prep work. First, you need to find out if the image is copyrighted. Photoshop Elements 2021 makes this really easy. It's located in the "Photoshop Elements" menu by the "File" menu. Selectors appear in the lower left-hand corner of the main menu bar. When you select the "Select" item or icon, all the available selection tools appear. You can right-click on a selection tool to reveal shortcuts of various settings, and you can use the drop-down menu to adjust certain tool settings. Ask yourself, do you want to place the crop box with a border around the image or place it with no border or no stroking. You don't have to use all the different automated border options, such as "Use as margin," unless you want to. It's a great time to be an iPad user. The device is the most powerful digital camera, versatile graphics tablet, and media player available. And there's a reason the device is so popular. It's just a terrific mobile computing platform. I'm a pretty heavy Adobe user. I may be biased and, by extension, a big fan of Lightroom, but regardless, Adobe products set the standard for digital photography, video, and design. And if it's not native to iOS, it's coming very soon. Good god. These apps are incredible, and the photo editing software really shines. A few years ago, I'd continually stick with one editing program until dust from whatever device was under my fingers made my computer desktop look like a basketball gym. Today, at the most, I stick with a single app for a single task. This is the future. This is success.

## **Photoshop 2021 (Version 22.4.1) Download free With Licence Key With Full Keygen 2022**

Step 2: Now we are going to add few layers to our image. Kindly select New > Layer > New Layer. Now drag and drop the image to the layer in which we want to place our image. Now go to right corner of your hero image and drag one gasket shape on the active layer. Select go to > file > place. You will find the list of all the shapes in the shapes palette. If you couldn't find the gasket shape, you

can click bring up the shapes palette on the right side of the window till you find it. Just click it and then click OK. Step 3: Now, on the layer where we placed the background image, open the scale tool on the top of the tool panel. Now select the scale tool. You will see the image size is shown at the top of the menu. You can use this tool to scale the image to a particular size. Just type the size and click the OK button. Step 4: Now, if you want to add a motion path or pattern to your image, then you can add one by opening up a path panel and start dragging it. If you wanted to apply any effect to your image, then click on the Filter button in the tool bar of the image. Step 6: Now, drag the Gradient tool from the toolbar of the layer down below. By holding the Shift key, drag the gradient tool from the tool bar above. If you hold the Ctrl key and click on the layer, then it will start highlighting the active layer. Now start dragging and select the Background layer. Now hold the option key to select the gradient tool Step 10: In addition to the fill tool, you also have the Gradient tool and a few other tools, like the Paint Bucket tool. The Gradient tool lets you produce a gradient, which is a set of colors that gets progressively lighter or darker. You can use it to fill an object or mask with color from another area of the image. 933d7f57e6

## **Photoshop 2021 (Version 22.4.1) Download Licence Key Incl Product Key {{ lifetime releaSe }} 2022**

Additional features include faster content-aware scaling and the capability to join and edit two shapes, paths, or text files together. For complex shapes, the control to create, reshape, and edit rings in the center toolbar will now allow for symmetrical rings with just a few clicks. Photoshop also includes the new ability to "refine" layers more aggressively so that their edges and fills closely match the original image. Expanded support for Creative Suite makes it easy to open, edit, and save both legacy and new-styled Photoshop and Illustrator files into CorelDRAW, In Design CC, and other Creative Suite programs. Overall, Photoshop CC is a very significant release for Adobe and graphic designers. It's a solid upgrade, one that draws from Photoshop's strengths while addressing its drawbacks. Photoshop is still the nameplate of professional graphic art, and most designers are already familiar with this, whether that's Photoshop's equivalents or not. There are also many designers who are already on the Creative Cloud and therefore able to access their Pro projects from anywhere any time, which usually beats signing up for yet another subscription. Adobe announced Adobe Sensei, a cognitive computing application that leverages deep machine learning and artificial intelligence (AI) to enable Adobe products to perceive and understand your creative intent, so you can work smarter. Adobe Sensei powers dozens of exciting new features and innovations in Photoshop filters and retouching tools, like the new Edit in Browser technology.

photoshop 7.1 download free photoshop 7 download free photoshop 7 download free windows 7 adobe photoshop 7.0 download free softonic adobe photoshop 7.0 serial number download free photoshop 7.0 download free windows 7 photoshop 7.0 filter download free photoshop 7.0 filehippo download free 50 awesome styles for photoshop download free gradients for photoshop cc free download

You can select paths, using thousands of types of pencils, pens, and brushes, as your own custom strokes. Add any new stroke with the Point Tool, grab the path with your new stroke, and stretch or cut it. You can duplicate, duplicate the new strokes many times and change each stroke's thickness and fill to significantly alter the path and make it layer specific. Add a new effect to your design by using other stock images, HD graphics, or even your own. Change the perspective while retaining the content, add color, and add any other element to make it look attractive. You can also easily change the sharpness and clarity of the image, apply a new layer blending mode, and more. With an image editor on your Mac, you have professional quality software to turn screenshots and snapshots into works of art, and then create professional-grade edits and composites. Adobe Photoshop Elements is a powerful, simple-to-use photo editing application designed to help you improve and organize your photographs, make adjustments to photos, and share your work with friends and family. And with a bundled Creative Cloud membership in place, it's easier than ever to upgrade and download new features individually as your needs change. The book provides exercises in Photoshop for beginners, giving you the best practice for learning the program. And as it keeps on referring to many features, it will help you get familiar with the most widely used elements of Photoshop in less time, without having to look up the exact menus every time.

Image Export: Open the Export Options (File>Export), then click on the Advanced Options button. If your image has a background color, select this color and enter its RGB or CMYK color values. Select the Destination, then click OK. Choose the type of file you want to save the image as. Click OK. Your image will be saved to that folder and you can name the file. Filter & Layer Styles: The Filter menu offers numerous image filter effects, including the rarely used Liquify tool, which enables you to stretch, distort, or change the size of any layer in your document. Photoshop and Adobe Creative Cloud have a number of partner features that help you think through your content strategy. Partner features – such as Adobe Stock – are free for you to use, and give you access to creative assets across the globe. These include awesome photos, unique illustrations, and videos, as well as marketing collateral and other typographies. Adobe has also announced a range of new features for design and creative professionals with Adobe Spark. These new features, which will be available for Windows, macOS and online, will enable the design community to build projects together using both community apps and design packs. When you license a desktop program, it's typically with one or more years of updates to the product. If you do want to keep up with the latest, though, you can download an updated free version of Photoshop Elements. In an effort to keep the most popular features of the program current, and include some of the most important updates, the Elements team have released version 2019.3. With this update you can enjoy the latest technology: Adobe Camera Raw 11.1, Powerful AI-powered design features, Design Super Sharpening, and more.

<https://techplanet.today/post/camp-rock-2-dublado-portable-download-utorrent> <https://techplanet.today/post/maritime-economics-martin-stopford-pdf-download-fixed> <https://techplanet.today/post/sleepover-download-for-mobile-new> <https://techplanet.today/post/shiva-2006-hindi-movie-free-download-free> <https://techplanet.today/post/arma-armed-assault-crack-free-104> <https://techplanet.today/post/motorola-radio-programming-software-rvn419114> [https://techplanet.today/post/joe-satriani-surfing-with-the-alien-full-work-album-zip-descargarme-disc](https://techplanet.today/post/joe-satriani-surfing-with-the-alien-full-work-album-zip-descargarme-discos-s) [os-s](https://techplanet.today/post/joe-satriani-surfing-with-the-alien-full-work-album-zip-descargarme-discos-s) <https://techplanet.today/post/nds-mi-experto-en-chino-esp-ndsrar-full> <https://techplanet.today/post/tinder-v1042-premium-unlocked-apk>

<https://techplanet.today/post/communication-progressive-du-francais-niveau-avancepdf>

Possibly one of the most mind-blowing new features from Photoshop for the year ahead is the introduction of Neural Filters. It's actually a new workspace within Photoshop with filters powered by Adobe Sensei. Equipped with simple sliders, you can make magic happen such as changing your subject's expression, age, gaze or pose in the time it takes you to say "AI technology". To access Neural Filters head to Photoshop, and choose Filters > Neural Filters. Looking for more? Check out the full range of new features from Adobe Photoshop and Adobe Photoshop Elements, or head over to Envato Tuts+ for more design related content – such as this round up of the 50+ Best Photoshop Templates From Envato Elements! You can also learn how to create a sketch Photoshop effect, change eye color in Photoshop, remove a person from a photo,and more. Adobe Photoshop: A Complete Course and Compendium of Features is your guide to creating, editing, and enhancing images and designs in Adobe Photoshop. Whether you're retouching a photograph, making a simulated chalk drawing, or creating a composite photo with a 3D drawing, Photoshop is the tool for you $\sqrt{2}$  and this book will teach you what you need to know. LOS ANGELES -- In 1988, Thomas and John Knoll developed the first basic version of Photoshop, taking a revolutionary path in the world of image editing. The software's popularity has grown tremendously to become the best-selling consumer application worldwide. Later, it was taken over by Adobe systems. Then the software has been upgraded and updated with more advanced features, a set of tools and Commands. The

Photoshop CC version is the latest version of the series, and it is a part of the Adobe Creative Cloud branding.

This tool allows you to convert a layer into a channel. Every layer in your image can have its own unique color, colorize, and lighting. Open Comb allows you to merge two layer groups. The Merge Two Layers command also comes with options to set the transparency of each layer and specify how they are stacked. The CS6 has new GPU based features for photo editing. It can also export images to several image formats. It lets you fade the images within a group. You can also blur the images and adjust the contrast, brightness, and shadows. It can even resize images or resize the canvas to fit the dimensions of your files. It can also flip the image horizontally or vertically. For more editing options, you can use the filter, lens correction, and the history tools. **Conclusion:**

[More at https:/www.wikipedia.org/wiki/Adobe\_Photoshop#Adobe\_Photoshop\_features ]

[Image Source: //www.wikipedia.org/">https:///www.wikipedia.org/ ] All of the published layers in an image and the settings you applied to them can be seen in the Layers panel above the document. You can layer new, remove existing layers by clicking them, or delete them. The Layers panel appears when you double-click a layer name. The Image Adjustment panel lets you adjust colors and lighting. You can use the Hue and Saturation and Curves tools to add warmth or coolness and adjust the contrast and shadows. You can then use the Curves tool to create form or art-free effects. The Clone Stamp and Healing Brush tools can help you remove unwanted objects or fix imperfections. Halftone images are often used for printing, and the Spot Healing Brush tool makes it easy to spot small imperfections and parts of images you want to repair.